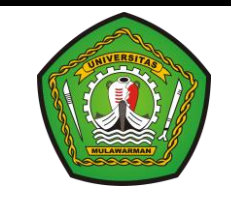

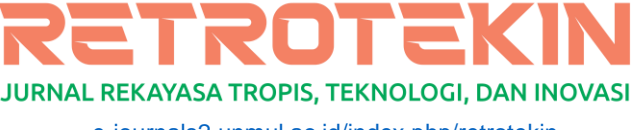

[e-journals2.unmul.ac.id/index.php/retrotekin](https://e-journals2.unmul.ac.id/index.php/retrotekin) ISSN 0000 - 0000

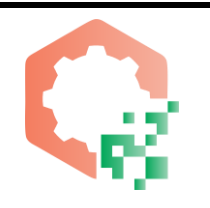

RETROTEKIN Vol. 1 No. 1, Juli 2023, 8-15, DOI:

# **Pengendalian Biaya dan Waktu Proyek dengan Metode Analisis Nilai Hasil Menggunakan** *Microsoft Project*

**M. Jazir Alkas1) , Dharwati P. Sari2) , Budi Haryanto1) , Nabila Aulia Ramadanri1)**

1) Program Studi Teknik Sipil Universitas Mulawarman 2) Program Studi Arsitektur Unibersitas Mulawarman

E-mail: [mjalkaz@yahoo.com](mailto:mjalkaz@yahoo.com)

### **ABSTRAK**

Pada pelaksanaan proyek konstruksi terdapat 3 indikator keberhasilan proyek yaitu, tepat biaya, waktu dan mutu. Untuk mencapai 3 indikator tersebut perlu dilakukan perencanaan, penjadwalan, dan pengendalian. Sekarang jarang ditemui suatu proyek yang berjalan tepat sesuai dengan yang sudah direncanakan. Untuk menghindari kerugian dapat dilakukan pengendalian proyek baik dalam aspek biaya dan waktu dengan menggunakan metode *Earned Value Analysis*. Metode ini merupakan perhitungan pada Rencana Anggaran Biaya (RAB), Time Schedule, Analisa Harga Satuan Pekerjaan (AHSP), laporan bulanan pembiayaan proyek dan laporan bulanan kemajuan proyek. Dari hasil analisis data, Proyek Pembangunan Aula Lembaga Penjaminan Mutu Pendidikan Provinsi Kalimantan Timur pada perhitungan nilai BCWS didapatkan Rp 99.563.040, perhitungan nilai BCWP pada minggu ke-15 dengan bobot actual 1,96 didapatkan Rp 180.688.480, Kemudian untuk perhitungan perkiraan biaya menyelesaikan pekerjaan (*Estimate At Completion*) nilai ETC adalah Rp 2.082.586.564 nilai EAC adalah Rp 9.137.194.528. Dari hasil perhitungan perkiraan penyelesaian proyek pada akhir peninjauan di minggu ke-15 membutuhkan waktu selama 106 hari. Hal ini menunjukkan bahwa proyek akan mengalami keterlambatan waktu dan penambahan biaya jika kinerja proyek tetap sama seperti pada minggu ke-15. Kemudian selama kegiatan berlangsung tidak ada permasalahan di mutu, sehingga disimpulkan untuk mutu bersifat baik.

Kata Kunci: *Earned Value Analysis*, Kemajuan Proyek, Pengendalian Biaya dan Waktu

## *ABSTRACT*

*In the implementation of construction project, there are three indicators of project success: cost accuracy, timeliness, and quality. To achieve these indicators, proper project planning, scheduling, and control are necessary. Currently, it is rare to find a project that runs exactly as planned. To avoid losses, project control is needed in terms of both cost and time, using the Earned Value Analysis method. This method involves calculations based on the Budgeted Cost of Work Scheduled (BCWS), Time Schedule, the Analysis of Unit Price of Work (AHSP), monthly project financing reports, and monthly project progress reports. From the data analysis, the Construction Project of the Education Quality Assurance Institution's Hall in East Kalimantan has the following calculations: BCWS value is IDR 99.563.040, BCWP value in the 15th week with an actual weight of 1.96 is IDR 180.68.480. Furthermore, for the Estimate at Completion (EAC) calculation, the value is IDR 2.082.586.564, the EAC value is IDR 9.137.194.528. Based on the calculation of the estimated project completion at the end of the review in the fifth month, it will take an additional 106 days. This indicates that the project will experience a delay in time and an increase in costs if the project's performance remains the same as in the fifth week. However, there were no quality issues during the course of the project, indicating that the quality is considered good.*

*Keyword: Earned Value Analysis, Cost and Time Control, Project Progress.*

## **1.Pendahuluan**

Saat ini perkembangan proyek konstruksi menjadikan suatu proyek semakin kompleks dan rumit. karena dalam proyek yang besar dan kompleks membutuhkan sumber daya yang digunakan untuk penyelesaian dari awal hingga akhir suatu proyek (Aman dkk., 2021). Proses dalam kegiatan pengadaan barang/jasa juga selalu mengalami perubahan secara dinamis dan praktis sesuai dengan keadaan di lapangan (Hamkah dkk., 2023). Pelaksanaan proyek konstruksi merupakan rangkaian dari kegiatan yang saling bergantung antara satu pekerjaan dengan pekerjaan lainnya (Kartikasari, 2014). Analisis Nilai Hasil (*Earned Value Analysis*) ini dikembangkan untuk membuat perkiraan atau proyeksi keadaan masa depan proyek dan merupakan suatu teknik pengendalian waktu dan biaya pada proyek. Penelitian ini menggunakan metode memadukan unsur jadwal, dan biaya pada proyek yang disebut *earned value concept*. Konsep nilai hasil merupakan pengelolaan proyek yang digunakan untuk mengendalikan biaya dan waktu. Metode ini memberikan informasi tentang varian biaya (*cost variant*), varian jadwal (*schedule varians*), indeks kinerja biaya (*cost performance index*), index kinerja jadwal (*schedule performance index*) proyek dalam periode pelaporan (Sari & Salasa, 2023)

Konsep *earned value* juga dapat menyajikan prediksi kinerja biaya dan waktu penyelesaian pada suatu proyek yang sedang berjalan (Pancaningrum dkk., 2018). Oleh karena itu, prediksi mengenai berapa biaya akhir proyek bisa jadi data yang penting untuk mengetahui apakah proyek dalam kondisi yang terkendali atau akan terjadi pembengkakan biaya. Salah satu alat bantu yang bisa digunakan dalam mengelola dan mengendalikan proyek adalah *software Microsoft Project*.

Metode konsep nilai hasil merupakan suatu konsep perhitungan untuk menghitung besarnya biaya anggaran sesuai dengan pekerjaan yang telah diselesaikan atau dilaksanakan (Rifqi dkk., 2017) . Konsep nilai hasil menggunakan beberapa indikator untuk menentukan status dari proyek yaitu:

### *1. Budgeted Cost of Work Performed* (BCWP)

BCWP adalah nilai yang diterima dari penyelesaian pekerjaan selama periode waktu tertentu. BCWP inilah yang disebut dengan *earned value*. BCWP ini dihitung berdasarkan akumulasi dari pekerjaanpekerjaan yang telah diselesaikan.

### BCWP = % Aktual x Rencana Anggaran (1)

## *2. Budgeted Cost of Work Scheduled* (BCWS)

*Budgeted Cost of Work Scheduled*. adalah anggaran biaya yang dialokasikan berdasarkan rencana kerja yang telah disusun terhadap waktu. BCWS dihitung dari akumulasi anggaran biaya yang direncakan untuk pekerjaan dalam periode tertentu. BCWS juga menjadi tolak ukur kinerja wakru dari pelaksanaan proyek. BCWS merefleksikan penyerapan biaya rencana serta sacara kumulatif untuk setiap paket pekerjaan brdasarkan urutannya sesuai jadwal yang direncanakan.

### BCWS = % Rencana x Rencana Anggaran (2)

## *3. Actual Cost of Work Performed* (ACWP)

*Actual Cost of Work Performed* adalah representasi dari keseluruhan pengeluaran yang dikeluarkan untuk menyelesaikan pekerjaan dalam periode tertentu. ACWP dapat berupa kumulatif hingga periode perhitungan kinerja atau jumlah biaya pengeluaran dalam periode waktu tertentu.

Penggunaan konsep earned value dalam penelitian kinerja proyek dijelaskan beberapa istilah yang terkait dengan penilaian adalah *Cost Variance*, *Schedule Variance*, *Cost Performance Index*, *Estimate at Completion*, dan *Variance at Completion*, *Cost Variance* (CV). Elemen-elemen konsep nilai hasil untuk menganalisis kinerja proyek adalah sebagai berikut:

### 1. Varian Biaya – *Cost Variance* (CV)

*Cost Variance* adalah selisih antara nilai yang diperoleh setelah menyelesaikan paket-paket pekerjaan dengan biaya actual selama pelaksanaan proyek. *Cost variance* positif menunjukkan bahwa nilai paketpaket pekerjaan yang diperoleh lebih besar dibandingkan dengan biaya yang telah dikeluarkan untuk mengerjakan paket-paket pekerjaan tersebut. Sebaliknya nilai negative menunjukkan bahwa nilai paketpaket pekerjaan tang telah diselesaikan lebih rendah dibandingkan dengan biaya yang telah dikeluarkan.

### $CV = BCWP - ACWP$  (3)

#### 2. Varian Jadwal – *Schedule Variance* (SV)

*Schedule Variance* adalah untuk menghitung penyimpangan antara BCWP dengan BCWS. Nilai positif menunjukkan bahwa paket-paket pekerjaan proyek yang terlaksana lebih banyak disbanding rencana. Sebaliknya nilai negative menunjukkan kinerja pekerjaan yang buruk karena paket-paket pekerjaan yang terlaksana lebih sedikit dari jadwal yang direncanakan.

$$
SV = BCWP - BCWS \tag{4}
$$

3. Indeks Kinerja Biaya – *Cost Performance Index* (CPI)

*Cost Performance Index* adalah factor dimensi biaya yang telah dikeluarkan dalam pelaksanaan proyek dapat diperlihatkan dengan membandingkan nilai pekerjaan fisik telah diselesaikan (BCWS) dengan biaya yang telah dikeluarkan dalam periode yang sama (ACWP)

### $CPI = BCWP / ACWP$  (5)

#### 4. Indeks Kinerja Jadwal – *Schedule Performance Index* (SPI)

*Shcedule Performance Index* adalah perbandingan penyelesaian pekerjaan dilapangan dengan rencana pengeluaran biaya yang dikeluarkan berdasarkan rencana pekerjaan pada periode waktu tertentu.Nilai CPI lebih besar 1, menunjukkan kinerja yang baik, pekerjaan yang diselesaikan melampaui target yang direncanakan.

$$
SPI (Schedule Performance Index) = BCWP / BCWS
$$
\n(6)

#### 5. *Estimated at Completion (EAC)*

EAC adalah perkiraan biaya total dari keseluruhan biaya yang dikeluiarkan sejak dimulainya pekerjaan sampai pada akhir penyelesaian proyek yang diperoleh dari perkiraan biaya tersisa ditambah dengan biaya actual. Berikut perssamaan untuk menghitung nilai EAC:

$$
EAC = (Total biasa - BCWP) + ACWP
$$
 (7)

#### 6. *Estimated Completion Date (ECD)*

ECD merupakan perkiraan waktu penyelesaian proyek yang diperoleh dari perkiraan waktu pekerjaan tersisa ditambah dengan waktu pakai. Berikut persamaan untuk menghitung nilai ECD :

 $ECD = (Sisa waktu) + waktu pakai$  (8) **SPI** 

### **2.Metode Penelitian**

Metode penelitian ini menggunakan metode kuantitatif. Dimana metode yang dipakai adalah metode nilai hasil (*earned value analysis*) yangdibantu dengan software *microsoft project* untuk menganalisis kinerja dan membuat perkiraan kemajuan proyek yang memberikan informasi mengenai kinerja proyek pada suatu periode pelaporan dan menghasilkan estimasi biaya dan waktu untuk penyelesaian seluruh pekerjaan proyek berdasarkan indikator kinerja saat pelaporan (Febriana & Aziz, 2021).

Penelitian dilakukan selama 144 hari atau 20 minggu dengan lokasi di Pembangunan Aula Lembaga Lembaga Penjaminan Mutu Pendidikan Provinsi Kalimantan Timur. Data yang digunakan disini adalah Rencana Anggaran Biaya (RAB), *Time Schedule* rencana, Analisa Harga Satuan (AHS), laporan bulanan pembiayaan proyek dan laporan bulanan kemajuan proyek yang didapat dari Kontraktor Pelaksana PT. Zein Anugerah Perkasa. Setelah semua data terkumpul maka selanjutnya dapat dilakukan analisis data di antaranya analisa perhitungan ACWP (*Actual Cost Work Performed*), BCWP (*Budgeted Cost of Work Performed*), BCWS (*Budgeted Cost of Work Schedule*), CV (*Cost Varian*), CPI (*Cost Performance Index*),

SV (*Schedule Varian*), SPI (*Schedule Performance Index*), EAC (*Estimate At Completion*) dan ECD (*Estimated Completion Date*). Diagram alir untuk penelitian ini adalah sebagi berikut :

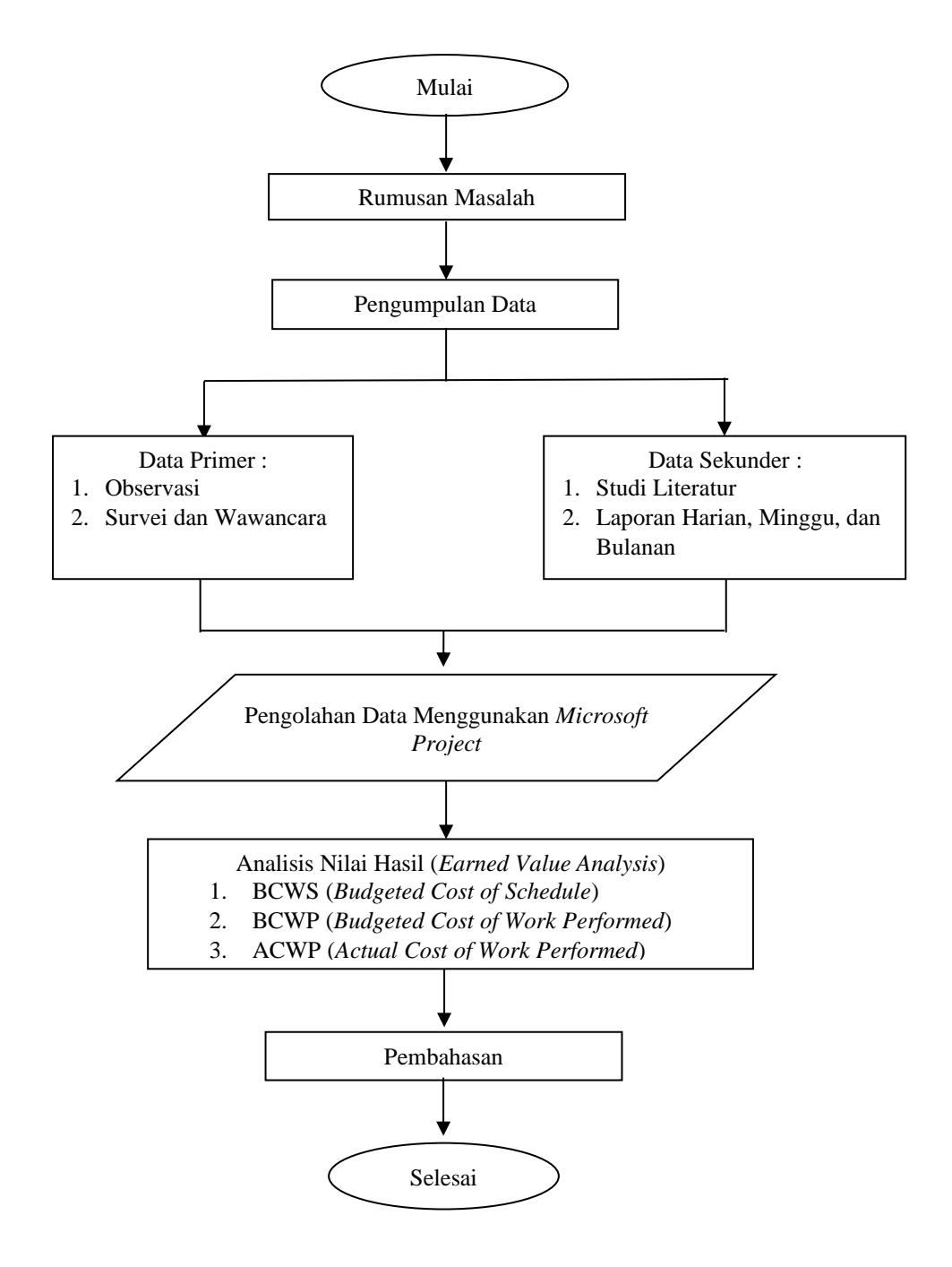

Gambar 1.Diagram Alir Penelitian

## **A.** *Microsof Project*

Pada penelitian ini, dalam buku (Luthan, P. M. A., 2017) untuk penggolahan data menggunakan *Microsoft Project* dengan langkah-langkah untuk menentukan metode nilai hasil atau *earned value* yang dimulai dengan :

1. Menentukan waktu awal proyek.

Untuk menentukan awal proyek pada *microsoft project* pilih *project information*, kemudian pilih tanggal dan dimulainya proyek pada kalender, tanggal akan ditampilkan pada kotak start date. Selanjutnya project information akan ditutup.

2. Menentukan pengaturan hari kerja.

Untuk menentukan pengaturan pada hari kerja *pilih change working time*, kemudian ubah hari libur menjadi hari kerja, pilih *set days to there spesific working time* pada hari libur yang akan diubah menjadi hari kerja, lalu masukkan waktu kerjanya.

- 3. Masukan kegiatan dan durasinya. Masukkan kegiatan dan durasi didalam menu *field task name*, pilih *field duration* untuk memasukkan lama setiap kegiatan beserta singkatan satuan waktu durasi. Lanjutkan sampai kegiatan semua yang ada pada proyek pada *microsoft project* selesai.
- 4. Menentukan hubungan tugas antar pekerjaan. Dalam menentukan tugas antar pekerjaan di *Microsoft Project*, ada dua langkah yang dipakai yaitu menggatur *predecessors*, dan *lag time* dan *lead time*. Di dalam *predecessors*, masukkan pekerjaan apa yang harus dilakukan sebelum pekerjaan itu dimulai. Sebagai contoh pekerjaan 1 dimulai setelah pekerjaan 5 dimulai, maka pada kolom *predecessors* pekerjaan 1 di ketik angka 5. Selanjutnya pilih item pekerjaan yang akan dihubungkan. Setelah selesai menghubungkan pekerjaan selanjutnya mengatur pekerjaan lag time (waktu penundaan) dan lead time ( waktu percepatan) dengan simbol *lead time* (+) dan simbol *lag time* (-)
- 5. Mengelola sumber daya yang dibutuhkan. Pada menu *field resource name*, masukkan nama dari sumber daya bersama informasi detailnya yang berhubungan dengan jenis sumber daya tersebut. Untuk orang atau perlengkapan *setting set resource type* menjadi *work* dan untuk material *setting set resource type* menjadi material.

Setelah semua informasi data – data proyek dimasukkan, selanjutnya membuat basline. Cara untuk memasukkan *baseline* adalah sebagai berikut :

- 1. Pada menu *project* milih set *baseline*
- 2. Pada kotak dialog pilih set *baseline* dan *entire project*
- 3. Setelah *baseline* ditetapkan masukkan progress pekerjaan dilapangan pada *tracking gantt*
- 4. Setelah terbuka *view tracking gantt* masukkan progress selanjutnya dilapangan
- 5. Akan muncul form detail.
- 6. Lalu masukkan progress aktualnya.

# **3.Hasil dan Pembahasan**

# **A. Perhitungan Nilai BCWS**

Rumusan untuk perhitungan BCWS adalah sebagai berikut :

BCWS per pekerjaan 
$$
=
$$
  $\frac{bobot \, rencana \, suatu \, pekerjaan}{bob \, total \, pekerjaan}$  x nilai kontrak

Perhitungan :

Diketahui data perhitungan BCWS pada minggu ke-15 dengan bobot rencana 1,08 sebagai berikut :

$$
BCWS = \frac{1,08}{100} \times Rp \ 9.218.800.000 = Rp \ 99.563.040
$$

# **B. Perhitungan Nilai BCWP**

Perhitungan BCWP diperoleh dari bobot aktual terhadap seluruh pekerjaan dikali dengan besarnya nilai kontrak dan di akumulasikan tiap minggunya. Pada proyek ini tidak ditinjau hingga akhir proyek namun ditinjau hingga minggu ke-20 proyek. Rumus perhitungan BCWP yaitu : Perhitungan :

$$
BCWP per pekerjaan = \frac{bobot aktual suatu pekerjaan}{bobot total pekerjaan} x anggaran pekerjaan
$$

Diketahui data perhitungan BCWP pada minggu ke-15 dengan bobot aktual 1,96 sebagai berikut :

$$
BCWP = \frac{1,96}{100} x Rp 9.218.800.000 = Rp 180.688.480
$$

# **C. Perhitungan** *Actual Cost* **(ACWP)**

Nilai *actual cost* dapat diperoleh dari jumlah biaya yang dikeluarkan selama periode yang ditinjau untuk menyelesaikan pekerjaan. Biaya aktual diperoleh dari laporan yang masuk ke pembukuan kontraktor.

ACWP pada minggu ke-15 = Rp 180.305.449.

# **D. Perhitungan Varians dan Indeks Kinerja Proyek**

Contoh perhitungan pada minggu ke-15

- 1. *Cost Varians* (CV)
	- $CV = BCWP ACWP$ 
		- $=$  Rp 180.688.480 Rp 180.305.449
		- $=$  Rp 383.031
- 2. *Schedule Varians* (SV)  $SV = BCWP - BCWS$  $=$  Rp 180.688.480 – Rp 99.536.040  $=$  Rp 81.152.440
- 3. *Cost Performance Index* (CPI)  $CPI = \frac{BCWP}{ACMD}$ ACWP

 $=\frac{Rp\,7.344.472.092}{Rp\,9.272.048.075}$ Rp 8.078.919.075

 $= 0.9$ 

4. *Schedule Performance Index* (SPI)  $SPI = \frac{BCWP}{BCME}$ BCWS Rp 7.344.472.092

$$
=\frac{\text{kp }7.544.472.092}{\text{Rp }2.663.973.842}
$$

 $= 2,8$ 

Tabel 1. Hasil Analisis *Earned Value*

| Indikator   | Minggu 16        | Minggu 17        | Minggu 18        | Minggu 19        | Minggu 20                  |
|-------------|------------------|------------------|------------------|------------------|----------------------------|
| <b>BCWS</b> | Rp 2.763.571.533 | Rp 2.873.614.224 | Rp 2.973.211.916 | Rp 3.072.809.607 | Rp 3.220.305.455           |
| <b>BCWP</b> | Rp 7.344.472.092 | Rp 7.614.355.203 | Rp 7.834.510.503 | Rp 8.223.922.475 | Rp 8.321.634.982           |
| <b>ACWP</b> | Rp 8.078.919.075 | Rp 8.375.790.489 | Rp 8.617.961.312 | Rp 9.046.314.470 | Rp 9.153.798.224           |
| CV          | Rp 761.435.386   | Rp 783.450.809   | Rp 822.391.994   | Rp 832.163.242   | R <sub>p</sub> 838.072.492 |
| <b>SV</b>   | Rp 4.850.783.670 | Rp 4.960.896.279 | Rp 5.250.710.560 | Rp 5.248.825.375 | Rp 5.160.422.052           |
| <b>CPI</b>  | 0.9              | 0.9              | 0.9              | 0.9              | 0.9                        |
| <b>SPI</b>  | 2.8              | 2.7              | 2.8              | 2.7              | 2.6                        |

Sumber : Hasil Perhitungan

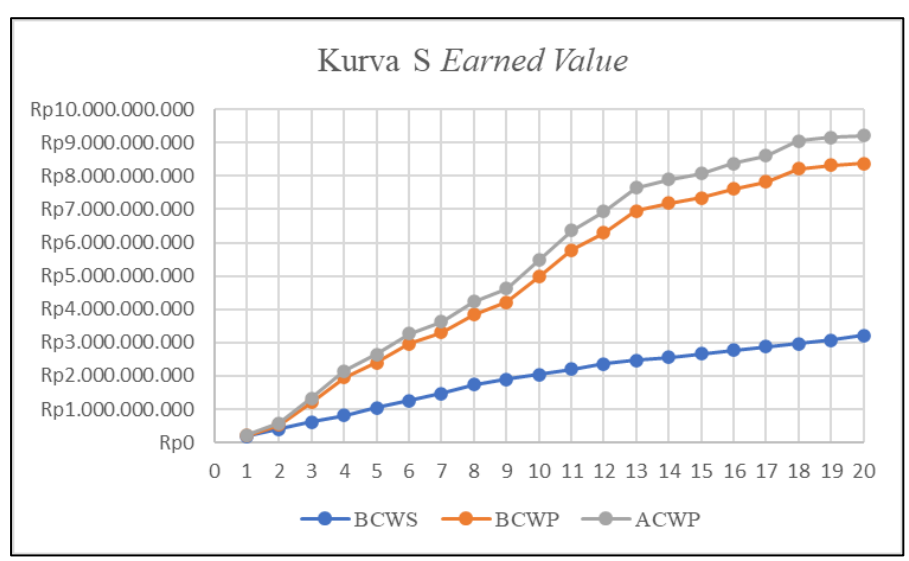

Gambar 2. Grafik hubungan antara nilai BCWS, BCWP, ACWP

## **E. Perhitungan Perkiraan Biaya Menyelesaikan Pekerjaan** *Estimate At Complection* **(EAC)**

- 1. Anggaran Proyek = 9.218.800.000
- 2. Perkiraan biaya untuk pekerjaan tersisa Anggaran−BCWP

 $(ETC)$ 

$$
= \frac{\frac{\text{CPI}}{\text{Rp 9.218.800.000} - \text{Rp 7.344.472.092}}}{0.9}
$$
  
= Rp 2.082.586.564,44

3. Perkiraan biaya penyelesaian proyek

EAC  
\n= 
$$
(\text{Total Biaya} - \text{BCWP}) + \text{ACWP}
$$
  
\n=  $(\text{Rp } \underline{9.218.800.000} - \text{Rp } 7.344.472.092) + \text{Rp } 8.078.919.075$   
\n=  $\text{Rp } 9.137.194.528$ 

Persentase biaya penambahan / penurunan biaya actual terhadap anggaran biaya :

- $= 100\%$  (EAC / Total Biaya) x 100%
- $= 100\%$  (Rp 9.137.194.528 / Rp 9.218.800.000) x 100 %
- $= 0,008%$

Terjadi penambahan anggaran biaya sebesar Rp 737.504,00

Untuk perhitungan nilai CV, SV, CPI, dan SPI, minggu selanjutnya dapat dilakukan dengan cara yang sama dengan contoh perhitungan diatas.

4. Perkiraan waktu penyelesaian proyek

ECD = 
$$
(\text{Waktu Sisa}) + \text{Waktu Pakai}
$$
  
=  $(\frac{5}{2}) + 15$   
= 3,49 bulan = 15,178 minggu = 106.24 hari.

Persentase Keterlambatan / Percepatan

- = 100% (ECD / Jadwal Rencana) x 100%
- $= 100\% (3,49/4,73) \times 100\%$

$$
=0,262\%
$$

Terjadi percepatan waktu sebesar 0,262%.

Dari hasil perhitungan diperoleh perkiraan besarnya biaya keseluruhan proyek pada minggu ke-15 sebesar Rp 9.527.414.883,00,- dan proyek diperkirakan akan dapat diselesaikan dalam waktu 3,49 bulan atau 106,24 hari. Sedangkan untuk waktu penyelesaian (ECD) selama 106,24 hari, hal ini menunjukkan bahwa proyek akan dapat diselesaikan tepat waktu jika kinerja proyek tetap seperti ini.

# **4.Kesimpulan**

Setelah melakukan penelitian pada proyek Pembangunan Aula Lembaga Penjaminan Mutu Pendidikan Provinsi Kalimantan Timur, maka penulis menarik kesimpulan sebagai berikut :

- 1. Indeks kinerja pada akhir peninjauan minggu ke-15 menunjukkan nilai SPI sebesar 2,8% dan nilai CPI sebesar 0,9% yang berarti bahwa proyek mengalami keterlambatan waktu dari yang direncanakan dan pengeluaran aktual proyek lebih besar dari anggaran yang direncanakan. Hal ini dilihat dari SPI < 1 dan CPI  $< 1$ .
- 2. Berdasarkan hasil perhitungan pada akhir peninjauan minggu ke-15, prakiraan penyelesaian proyek membutuhkan waktu (ECD) selama 106,24 hari.
- 3. Penggunaan analisis nilai hasil dengan menggunakan software miscrosoft project akan lebih membantu untuk mendapat hasil biaya dan waktu pada proyek dengan jelas, daripada menghitung secara manual.

# **5. Daftar Pustaka**

Aman, D. F., Ahadian, E. R., & Rizal, M. (2021). Pengendalian Biaya dan Waktu Proyek Dengan Metode Analisis Nilai Hasil Menggunakan Microsoft Project (Studi Kasus: Proyek Peningkatan Kualitas Permukiman Kumuh Perkotaan Kawasan Kampung Makassar Timur). *CLAPEYRON : Jurnal Ilmiah Teknik Sipil*, 2(1), 1–9.

Febriana, W., & Aziz, A. (2021). Analisis Penjadwalan Proyek Dengan Metode PERT Menggunakan Microsoft Project 2016. *Jurnal Surya Beton*, *5*(1), 37–45. http://jurnal.umpwr.ac.id/index.php/suryabeton

Hamkah, Sahar, N., Sarie, F., Arysata, A. A. N., Gustang, A., Rustam, M. S. P. A., Badrun, B., Rachman, R., Sari, D. P. , Pratyahara, G. S., & Tukimun. (2023). *Pengantar Manajemen Rantai Pasok & Pengadaan Barang/Jasa*. In M. Gusty, Sri; Syarif (Ed.), *Tohar Media* (1st ed., Issue 1). Tohar Media.

Kartikasari, D. (2014). Pengendalian Biaya Dan Waktu Dengan Metode Earned Value (Studi Kasus : Proyek Struktur Dan Arsitektur Production Hall-02 Pandaan). *Extrapolasi Jurnal Teknik Sipil*, *7*(2), 107–114.

Luthan, P. M. A., S. (2017). *Manajemen Konstruksi Dengan Aplikasi Microsoft Project*. Andi Offset.

Pancaningrum, E., Hartono, W., & Sugiyarto, S. (2018). Pengendalian Biaya Dan Waktu Dengan Menerapkan Metode Earned Value Analysis (Eva) Menggunakan Software Microsoft Project 2007 (Studi Kasus Di Proyek Pembangunan Hotel Brothers 2 Solo Baru, Sukoharjo). *Matriks Teknik Sipil*, *6*(1). https://doi.org/10.20961/mateksi.v6i1.36588

Rifqi, A. N., Daniar, R. S., & Suharyanto. (2017). Pengendalian Biaya Dan Waktu Proyek Dengan Metode Konsep Nilai Hasil (Earned Value). *Jurnal Karya Teknik Sipil*, *6*, 460–470.

Sari, D. P., & Salasa, B. S. (2023). Pengendalian Waktu dan Biaya dengan Metode Earned Value Analysis (Studi Kasus: Rekonstruksi Jalan Kabupaten Kutai Kartanegara). *Rekayasa Sipil*, *17*(3), 315–319. https://doi.org/10.21776/ub.rekayasasipil.2023.017.03.14